# **EIPROPOSAL KIT SAMPLE**

# **Micro Web Site Project Proposal**

Scroll down to read the first part of this sample. When purchased, the complete sample is 6 pages long and is written using these Proposal Pack chapters:

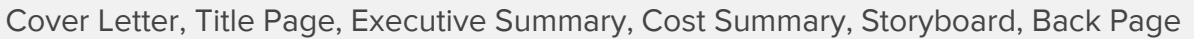

This sample was created using **Proposal Pack Web #5**. In the retail Proposal Pack you get the entire collection of samples (including this one) plus thousands of editable templates for creating an unlimited variety of custom proposals and other business documents.

### [Click here to purchase Proposal Pack Web #5](https://www.proposalkit.com/cgi-bin/checkout.cgi?pcode=522)

The sample below **does not** include all of the sample's content. The complete version is included in every retail Proposal Pack product and must be purchased to see the rest of the content and to get the editable Word format version.

Read this article for more help - [How to Write a Web Developer Business Proposal and](https://www.proposalkit.com/htm/how-to-write-a-web-developer-designer-proposal.htm)  **[Contract](https://www.proposalkit.com/htm/how-to-write-a-web-developer-designer-proposal.htm)** 

Jeff Gonnason Gonnason Boats 307 South Central Kent, WA 98032

Mr. Gonnason,

Thank you for taking the time to discuss your e-business needs today. I have drawn up a plan for the structure of your new web site so we can get started as soon as possible.

FDGweb has already created similar e-business web sites with the same capabilities you need. We also work with designers in the watersports industry who understand your type of business. We also have a large selection of watersports related photography we will draw on to create your new web site. This will dramatically reduce the cost of having to license photography from other sources.

I will be your primary contact and will coordinate your entire project. This proposal is valid for 2 weeks from today.

Sincerely,

Tom Granger President FDGweb 360-572-0398 [www.FDGweb.com](http://www.fdgweb.com/)

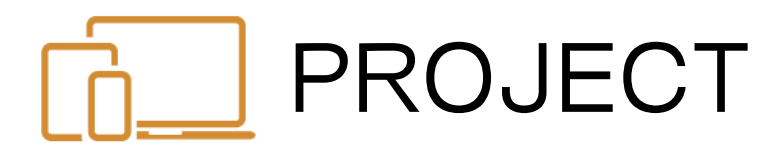

## **Web Site Redesign**

Prepared for: Jeff Gonnason Owner

Prepared by: Tom Granger President

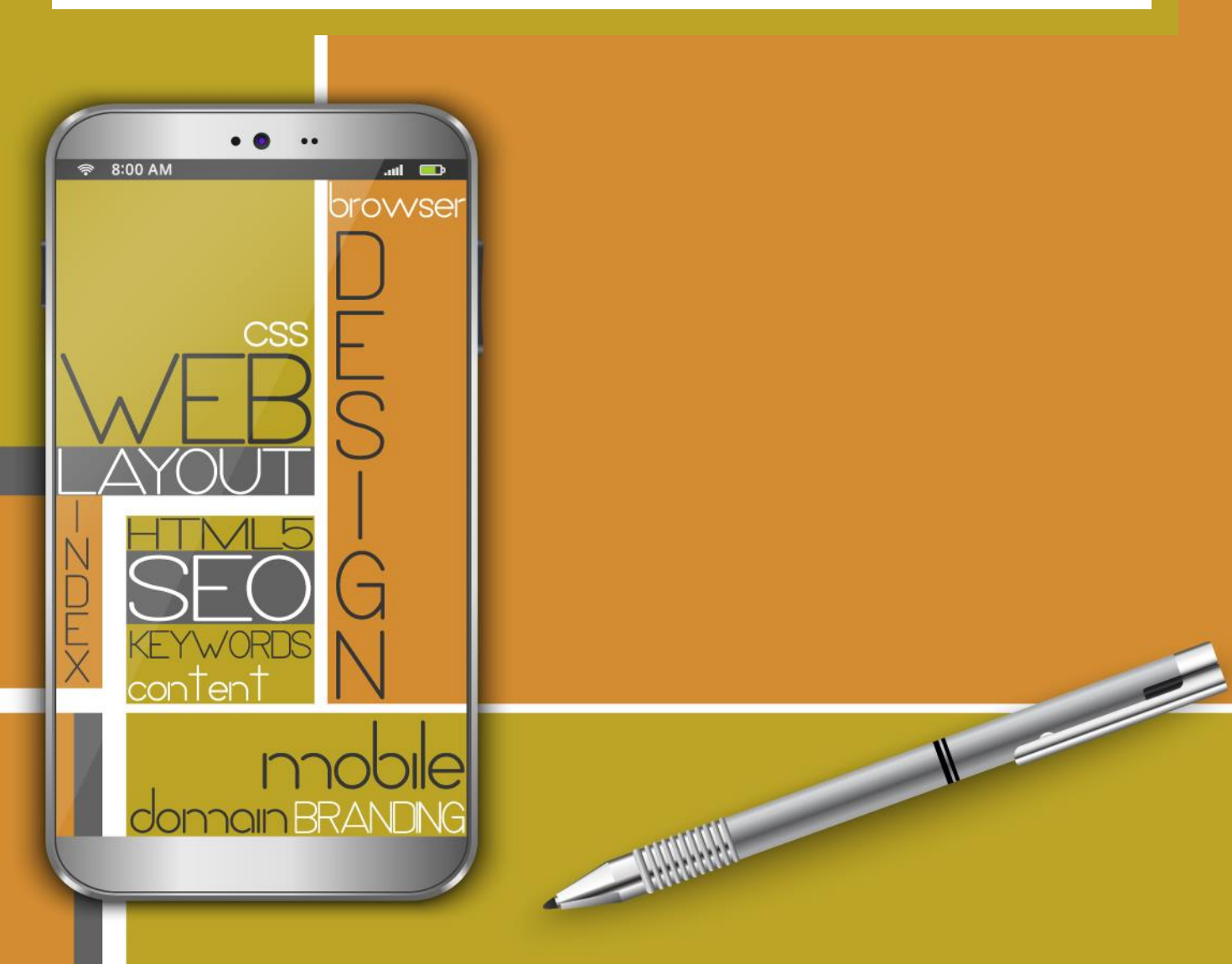

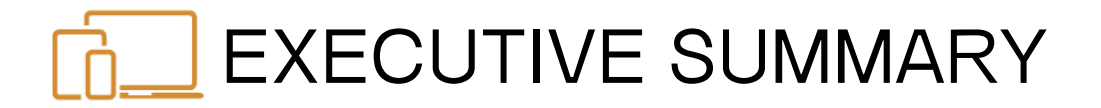

#### **The Objective…**

Gonnason Boats has been using web site designed by an amateur programmer to promote their business. It is time for the company to have a professional Internet image. Gonnason Boats needs:

- $\blacktriangleright$  A complete redesign of the existing website.
- A way for employees to be able to update the pre-owned vehicles section of the website.

#### **The Opportunity…**

Gonnason Boats has the opportunity to be able to provide updated information to their customers and viewers about what pre-owned inventory and deals they currently have available. We have the following goals for this project:

- ▶ Create a cost-effective solution for creating & updating an online database for their used inventory of boats, snowmobiles, and other small watercraft.
- **Create an exciting look and feel for the website using the current logo's color** palette. Repeat this look throughout the new website.

#### **The Solution…**

FDGweb can take your existing marketing material, currently in the form of brochures, product sheets, logo slicks, and the remnants of an existing website, and turn it into a new exciting site, complete with an online database. Here is what we recommend FDGweb do for Gonnason Boats:

- ▶ We will create & host an ASP/Access Database to store the information about your used inventory online. A web-based interface can then be created to enable employees the ability to upload images and text (within certain limitations).
- We will scan in your existing material, brochures, and other collateral, complete with links to the manufacturer websites you've shown us, and create a new navigational system & website that is clean, clear, and concise.
- ▶ We will create a short flash intro using your new colors and graphics to quickly grab the attention of your viewer, and to quickly communicate that there is a new look and feel to [GonnasonBoats.com](https://www.proposalkit.com/)

The rest of this sample is included in the retail Proposal Packs and Proposal Kit Professional bundle. Purchase any Proposal Pack in the design theme of your choice and you will have everything you need.

## How do I customize or create my own version of this sample?

Using the included Proposal Pack Wizard is the best way to make customized versions of the samples. Using the Wizard and any Proposal Pack you can recreate any of the samples in the visual design theme you purchased as well as branding it with your own logo and design.

- 1) After purchasing, downloading, and installing your Proposal Pack and Wizard software add a new project in the Wizard.
- 2) Click the Pick Documents button then click the View Samples tab.
- 3) Select the title of this (or any other) sample and click the Import Content from Selected Sample button.
- 4) Customize the chapter list as needed to suit your situation. You can add additional chapters from the library of 2000+ topics, reorder chapters, remove chapters.
- 5) When you save your project, the Wizard will build you a custom version of this sample in the visual design theme Proposal Pack you purchased applying all your customizations (logos, font types, color schemes, contact information, etc.).
- 6) Open and edit the Word document to complete your work.

This sample is included in the [Proposal Kit Professional](https://www.proposalkit.com/htm/business-proposal-kit-professional.htm) and [Proposal Pack](https://www.proposalkit.com/htm/business-proposal-templates.htm) products.

This sample has been truncated to only show the first few pages. The complete version of this sample including an editable Word version is included with all Proposal Kit Professional and Proposal Pack products found at:

[ProposalKit.com/htm/proposal-software-products.htm](https://www.proposalkit.com/htm/proposal-software-products.htm)

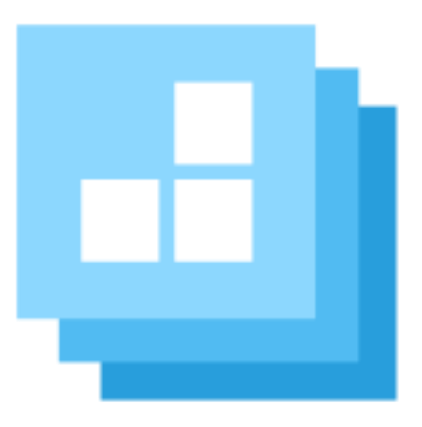

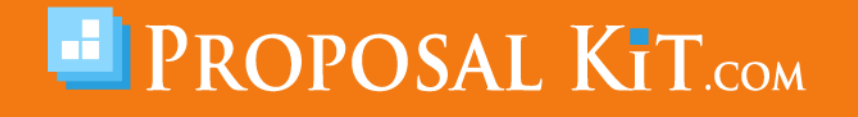

*Copyright © Proposal Kit, Inc. All rights reserved.*